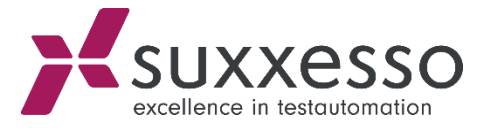

# PROCESSING OF IDOCS

© suxxesso gmbh Reklewskigasse 3 / 6, 1230 Vienna , Austria www.suxxesso.com

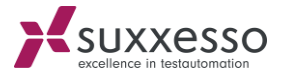

IDoc is an SAP document format for transferring business transaction data. Non-SAP systems can use IDocs as a standard interface for data transfer.

The suxxesso Tool Suite can read and manipulate IDocs in XML format and trigger processing.

## **Prerequisites:**

- An XML file port must be created in transaction WE21.
- For the RFC call, a dedicated IDOC import user should be created in transaction SU01. This user does not need any dialog permissions, only the role /SUXXESSO/IDOC\_IMPORT.

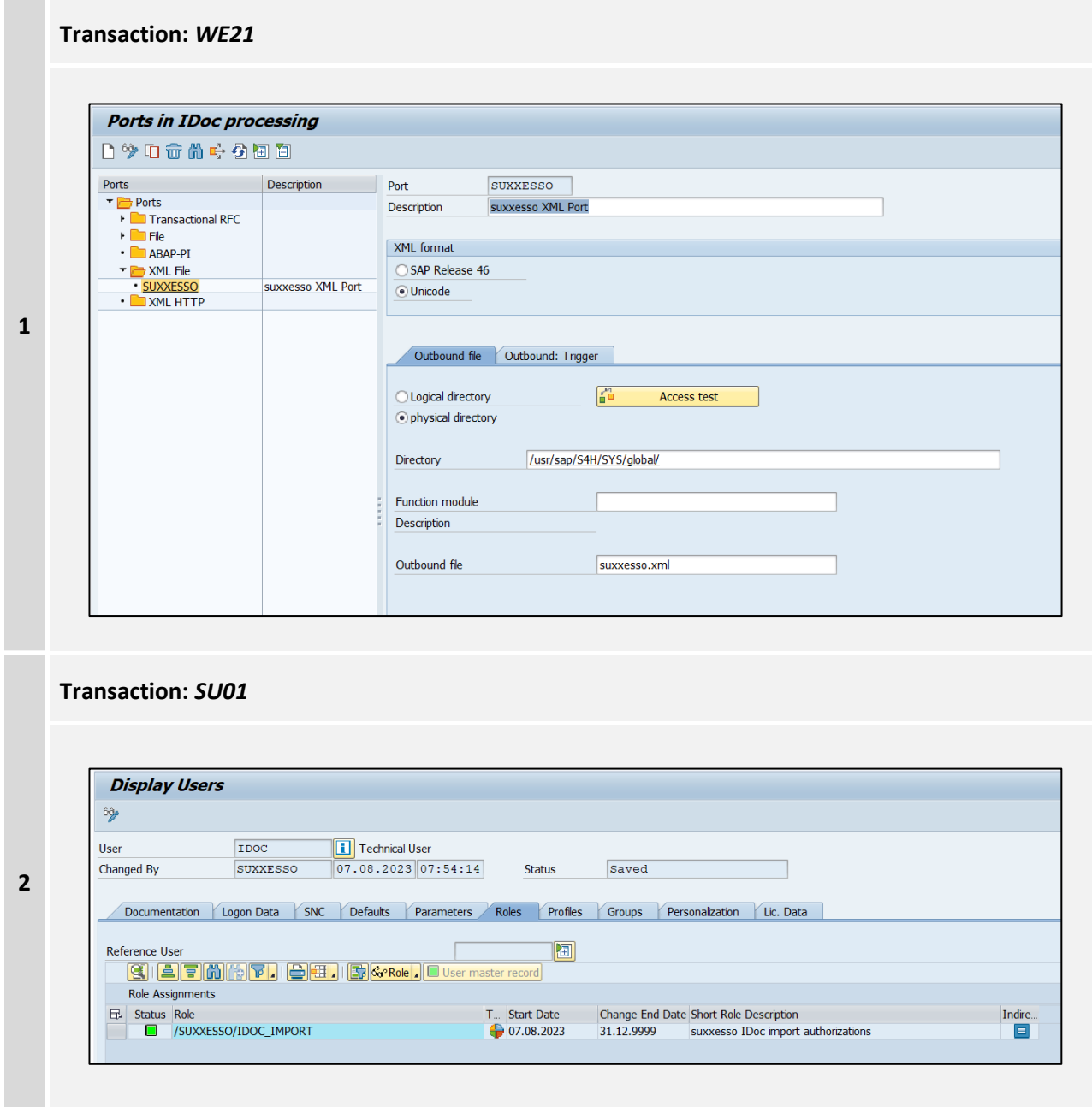

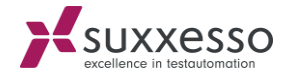

# **XML Export:**

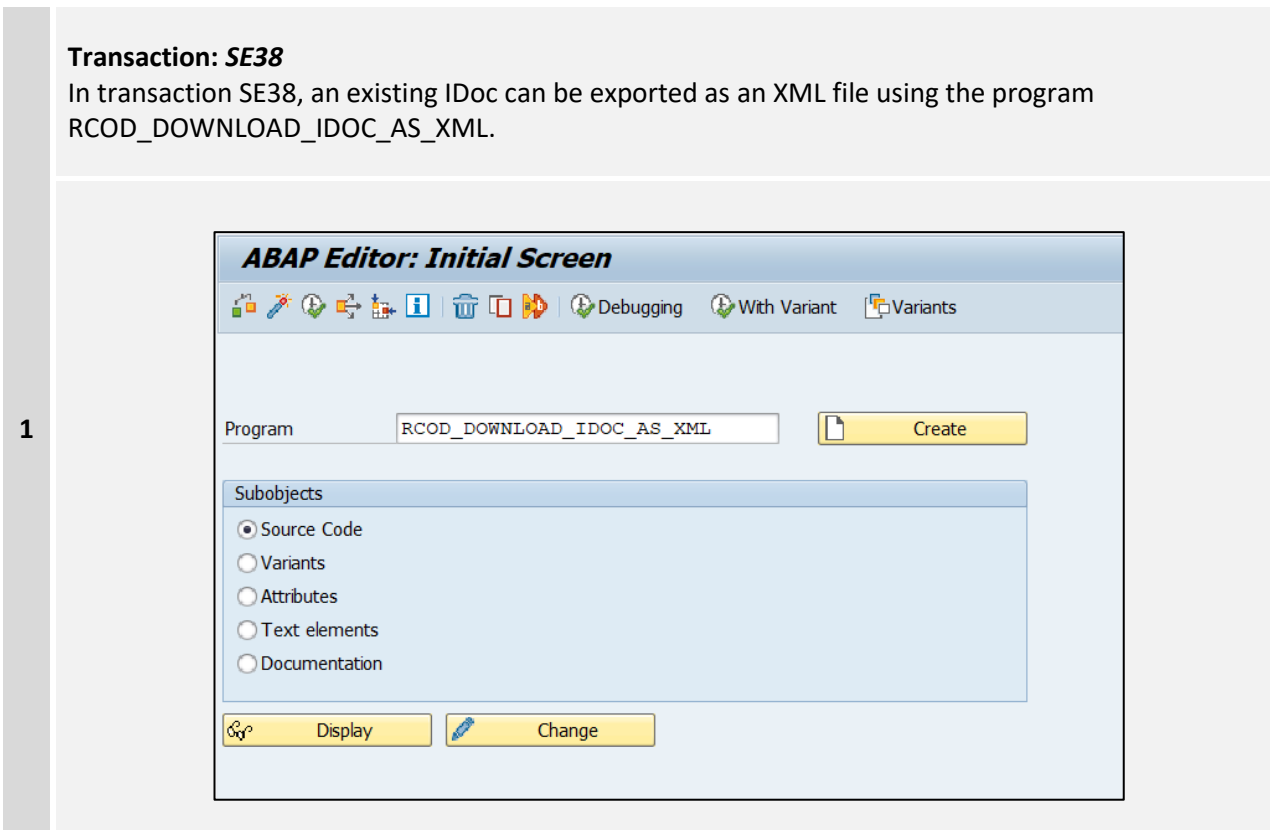

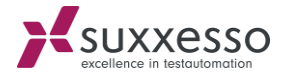

## **Implementation:**

The import of an IDoc is done in 2 steps (RFC calls):

- /SUXXESSO/IDOC\_IMPORT\_V1
- /SUXXESSO/IDOC\_GET\_STATUS\_V1

These two modules can be displayed with transaction SE80, function group /SUXXESSO/IDOC\_API under function modules.

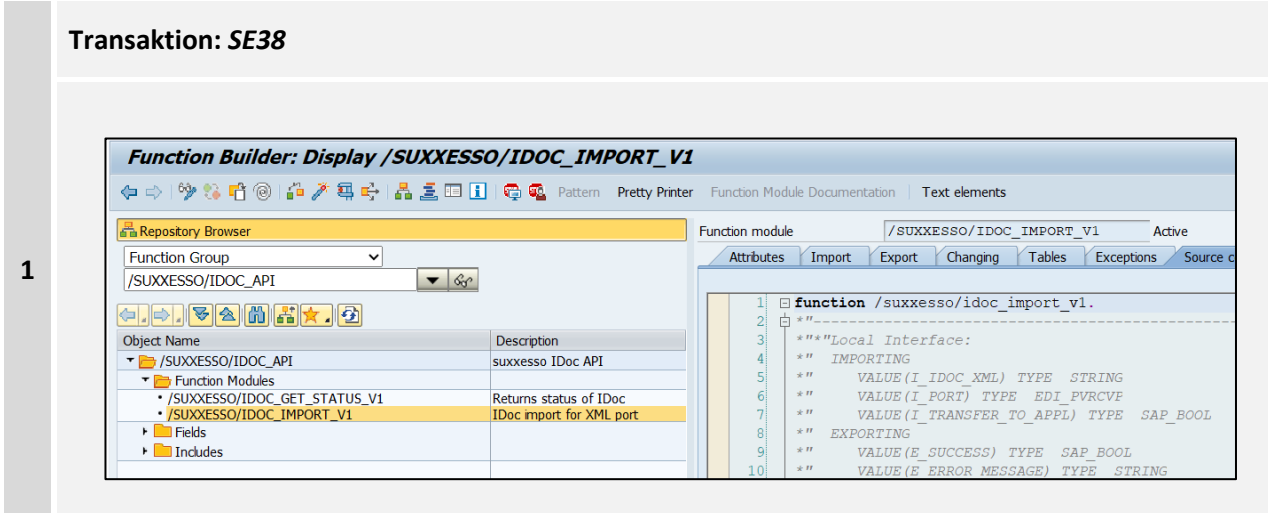

Description of the modules:

## **/SUXXESSO/IDOC\_IMPORT\_V1:**

This module imports the IDoc and optionally starts its processing (controlled by the input parameter I\_TRANSFER\_TO\_APPL).

#### **Import Parameter:**

- I\_IDOC\_XML: XML string of the IDoc to be imported
- I\_PORT\_XML: File port to be used for the import (see prerequisites)
- I\_TRANSFER\_TO\_APPL: Set to *X* to trigger the processing of the import

#### **Export Parameter:**

- E\_SUCCESS: Set to *X* if the import was successful
- E\_LAST\_DOCNUM: Last IDoc number imported under the RFC user
- E\_ERROR\_MESSAGE: Error Message
- E\_DOCNUMS: List of imported IDocs since the start of the RFC call
- E\_JOB\_ID: The batch job ID, if I\_TRANSFER\_TO\_APPL has been set

**1**

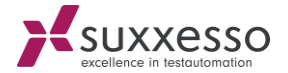

## **/SUXXESSO/IDOC\_GET\_STATUS\_V1**

Via this module the batch job status as well as the last status of an IDoc can be queried at the same time.

#### **Import Parameter:**

- I\_DOCNUM: IDoc-Number
- I\_JOB\_ID: Batch Job Id

#### Export Parameter:

- E\_DOCNUM\_STATUS: Status of the IDoc
- E\_JOB\_STATUS: Status of [the batch Job](https://abapexample.com/tables-for-status-and-monitoring-job-in-sap-abap/)
- E\_ERROR\_MESSAGE: Error Message

## **Display IDocs:**

**2**

Transaction WE02 can be used to display the processed IDocs.

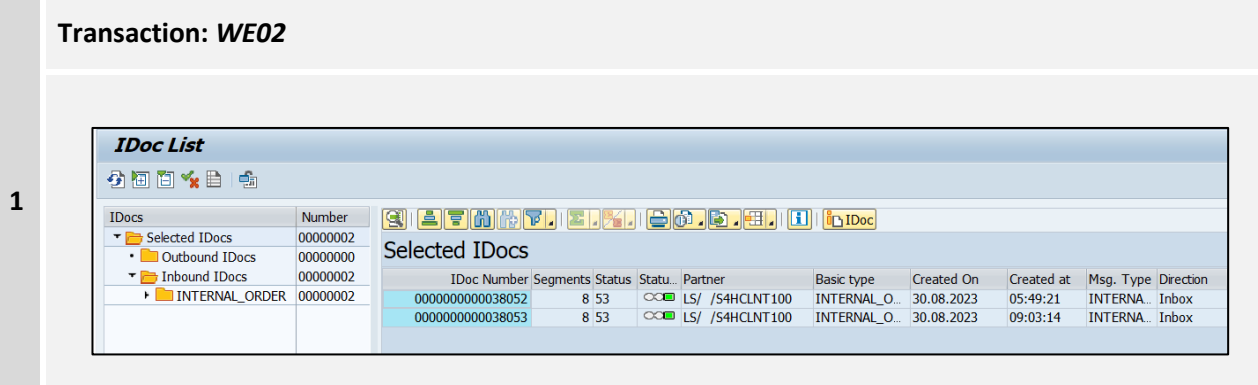

### **Known Issues:**

If IDoc imports are called simultaneously with the same user, a race condition of the returned IDoc numbers may occur.